## SAP ABAP table V TIVSCACCFIRM {Generated Table for View}

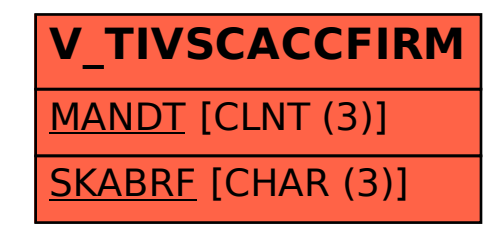